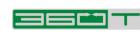

DEUTSCHE BÖRSE GROUP

# MTF

# **Post-Trade Transparency**

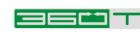

# CONTENTS

| When Does 360T Publish Post-Trade Transparency Information? | 3 |
|-------------------------------------------------------------|---|
| What Post Trade Details Does 360T Publish?                  | 3 |
| How Can The Post Trade Data Be Downloaded?                  | 3 |
| What Is Published In The Daily Report?                      | 4 |
| How Is An NDF Reported In The Daily Report?                 | 5 |
| How Is An FX Strategy Reported In The Daily Report?         | 6 |
| How Is A Pre-Allocated Trade Reported In The Daily Report?  | 6 |
| How Are FX Option Trades Reported In The Daily Report?      | 7 |
| How Are Cancelled Trades Identified In The Daily Report?    | 7 |
| What Is Published In The Weekly Report?                     | 7 |

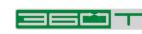

#### When Does 360T Publish Post-Trade Transparency Information?

360T operates a multilateral trading facility (MTF) alongside a bilateral OTC trading system (reception and transmission of orders - Anlagenvermittlung). 360T publishes post-trade transparency data on its webpage for any transaction executed on MTF in accordance with Article 10 MiFIR. Whereas transactions traded outside the MTF, i.e. traded bilaterally on the OTC trading system, will be reported solely by the trade counterparties and is not part of the scope of this document.

#### What Post Trade Details Does 360T Publish?

At present, 360T publishes the following two reports:

- 1. Daily report:
  - a. This contains details of transactions that have been executed 4 weeks back from the date the file has been published
- 2. Weekly report:
  - a. Weekly view of transactions aggregated per instrument
  - b. Uploaded every Tuesday and contains the details of the previous week

See more details regarding the content further below under Section "What Is Published In The Daily Report?".

#### How Can The Post-Trade Data Be Downloaded?

In order to download the reports in an automated manner, following URLs can be used:

- For the daily reports: https://www.360t.com/downloads/daily/PostTrade\_Daily\_Trading\_Report\_{trade\_date}.csv
- For the weekly reports: https://www.360t.com/downloads/weekly/PostTrade\_Weekly\_Trading\_Report\_{ weekending}.csv

The element {tradedate} must be replaced by the date of trade using the day format "YYYYMMDD". The element {weekending} must be populated with a date falling on a Friday using the day format "YYYYMMDD".

Alternatively, the reports can also be downloaded from the 360T Webpage, Regulatory Affairs, MTF, where they are published by date under the tab Transparency: Post-Trade at the bottom of the page (<u>https://www.360t.com/trading-solutions/mtf/</u>)

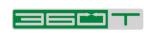

The reports are downloadable as semicolon separated csv files.

## What Is Published In The Daily Report?

The data format is outlined in the ANNEX of the Regulatory Technical Standard (RTS) 2. The daily report contains details of following FX products:

- FX Forward
- NDF
- FX Option

The fields relevant for FX instruments and published by 360T are listed in the table below.

| Fields                                 | Details                                                                                                    | Example<br>(values shown in bold are<br>static) |  |
|----------------------------------------|----------------------------------------------------------------------------------------------------|-------------------------------------------------|--|
| Trading date and time                  | Date and time in the format "YYYY-MM-<br>DDThh:mm:ss.ddddddZ" when the<br>transaction was executed                                                                        | 2020-05-25T22:30:07.085Z                        |  |
| Instrument identification<br>code type | Identifier used to identify the instrument.<br>360T utilizes the ISIN for all instruments<br>traded on 360T MTF                                                           | ISIN                                            |  |
| Instrument identification code         | ISIN oft the traded instrument                                                                                                    | EZ8HMZ4P2MG3                                    |  |
| Price                                  | Traded price of the transaction                                                                                                    | 0.8935502                                       |  |
| Venue of execution                     | Identification of the venue where the transaction was executed (segment MIC code)                                                                                         | 360Т                                            |  |
| Price Notation                         | Indication as to whether the price is<br>expressed in monetary value, in<br>percentage or in yield<br>All instruments traded on 360T MTF are<br>denoted in monetary value | MONE                                            |  |
| Price Currency                         | Currency in which the price is expressed                                                                                                    | GBP                                             |  |
| Quantity                               | The number of units of the financial instrument                                                                                                    | N/A                                             |  |
| Notional Amount                        | Nominal or notional amount                                                                                                    | 5000                                            |  |
| Notional Currency                      | Currency in which the notional is denominated                                                                                                    | EUR                                             |  |

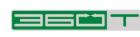

| Fields                                                   | Details                                                                                                    | Example<br>(values shown in bold are<br>static) |
|----------------------------------------------------------|----------------------------------------------------------------------------------------------------|-------------------------------------------------|
| Publication Date and Time                                | Date and time in the format "YYYY-MM-<br>DDThh:mm:ss.ddddddZ" when the<br>transaction was published by 360T MTF                                                                                                    | 2020-06-22T00:00:00.000Z                        |
| Venue of publication                                     | MIC Code used to identify the trading venue publishing the transaction                                                                                                    | 360T                                            |
| Trading venue transaction<br>identification code (TVTIC) | Alphanumerical code assigned by 360T<br>MTF for each transaction<br><u>Note:</u> 360T generates the same TVTIC and<br>UTI id for each transaction. The number<br>formed by the first 10 digits is a hard-coded<br>value and identifies the entity "360T". The<br>remaining digits represent a unique trade<br>id | 1010000281372940000                             |
| Transaction to be cleared                                | Identifies whether the transaction will be cleared                                                                                                    | FALSE                                           |
| Flags                                                    | Possible values: TPAC,FULJ,ILQD   - TPAC: package transaction   - ILQD: illiquid   - FULJ: transaction has previously benefited from aggregated publications   - CANC: trade was cancelled                                                                                                    |                                                 |

#### How Is An NDF Reported In The Daily Report?

Take following example: A EURBRL NDF is traded on 360T MTF for a notional amount of 1m EUR; at a price of 6.29.

Following trade information is reported for the trade:

| Report Fields     | Details                                | NDF Trade Details |
|-------------------|----------------------------------------|-------------------|
| Price             | NDF rate                               | 6.29              |
| Price notation    | Monetary value                         | MONE              |
| Price currency    | Price currency of the<br>currency pair | BRL               |
| Notional Amount   | Traded Notional Amount                 | 1000000           |
| Notional currency | Notional currency                      | EUR               |

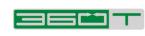

## How Is An FX Strategy Reported In The Daily Report?

Take following example: A EURUSD FX Strategy is traded on 360T MTF for a notional amount of 1m EUR; at a near leg price of 1.2 and a far leg price of 1.21

Each leg of the FX Strategy is shown as a separate trade within the report, refer to the trade information details below:

| Report Fields     | Details                                | Near Leg Details | Far Leg Details |
|-------------------|----------------------------------------|------------------|-----------------|
| Price             | Outright Rate                          | 1.2              | 1.21            |
| Price notation    | Monetary value                         | MONE             | MONE            |
| Price currency    | Price currency of the<br>currency pair | USD              | USD             |
| Notional Amount   | Traded Notional<br>Amount              | 1000000          | 1000000         |
| Notional currency | Notional currency                      | EUR              | EUR             |
| Flags             | Flags specific to the<br>FX Strategy   | TPAC             | TPAC            |

#### How Is A Pre-Allocated Trade Reported In The Daily Report?

Take following example: A EURUSD Forward order was pre-allocated to 3 different client accounts (client 1 = 1m EUR, client 2 = 2m EUR and client 3 = 3m EUR) and executed on 360T MTF; at a price of 1.2. Each leg allocation is shown as a separate trade within the report.

| Report<br>fields  | Details                             | Trade 1 | Trade 2 | Trade 3 |
|-------------------|-------------------------------------|---------|---------|---------|
| Price             | Spot rate                           | 1.2     | 1.2     | 1.2     |
| Price<br>notation | Monetary value                      | MONE    | MONE    | MONE    |
| Price<br>currency | Price currency of the currency pair | USD     | USD     | USD     |

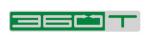

| Notional<br>Amount | Traded Notional Amount                        | 1000000 | 2000000 | 3000000 |
|--------------------|-----------------------------------------------|---------|---------|---------|
| Notional currency  | Notional currency                             | EUR     | EUR     | EUR     |
| Flags              | Flags specific to the pre-<br>allocated trade | TPAC    | TPAC    | TPAC    |

## How Are FX Option Trades Reported In The Daily Report?

Consider following two examples:

Example 1: A EURUSD Vanilla Option is traded on 360T MTF for a notional amount of 1m EUR, strike price of 1.119; at a premium price of 2000 EUR.

Example 2: A USDJPY Vanilla Option is traded on 360T MTF for a notional amount of 1m USD, strike price of 10.30; at a premium price of 40000 JPY

These trades would be reported as shown in the table below.

| Report fields     | 360T                      | Example 1 | Example 2 |
|-------------------|---------------------------|-----------|-----------|
| Price             | Premium Amount            | 2000      | 40000     |
| Price notation    | Monetary value            | MONE      | MONE      |
| Price currency    | Premium currency          | EUR       | JPY       |
| Notional Amount   | Traded Notional<br>Amount | 1000000   | 1000000   |
| Notional currency | Currency of he notional   | EUR       | USD       |

#### How Are Cancelled Trades Identified In The Daily Report?

All trade details are shown in the daily report together with the "CANC" flag.

#### What Is Published In The Weekly Report?

The weekly report aggregates all trade information of the previous week on an ISIN / Notional currency combination basis. If only one trade occurred for a given ISIN / Notional currency then its trade details are not shown in the report.

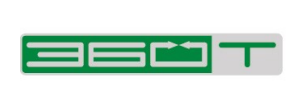

| Fields                       | Details                                                                                             | Example<br>(values shown in bold are static) |
|------------------------------|----------------------------------------------------------------------------------------------------|----------------------------------------------|
| ISIN                         | ISIN oft the traded instrument                                                                      | EZ8HMZ4P2MG3                                 |
| Notional currency            | Currency in which the notional is denominated                                                       | JPY                                          |
| Notional amount              | Aggregated notional amount per<br>ISIN and Notional currency                                        | 57484000000                                  |
| Total number of transactions | Total number of transactions per<br>ISIN and Notional currency                                      | 23                                           |
| Venue of execution           | Identification of the venue where<br>the transaction was executed<br>(segment MIC code)             | 360T                                         |
| Price notation               | Indication as to whether the price is<br>expressed in monetary value, in<br>percentage or in yield. | MONE                                         |
| Price Currency               | Currency in which the price is expressed                                                            | JPY                                          |
| VWAP Price                   | VWAP of the trades per ISIN and Notional Amount 107.70884895971                                     |                                              |
| Flag                         | Possible values:<br>- FWAF: Four weeks<br>aggregation flag                                          | FWAF                                         |